**РЖД Лицей №**10

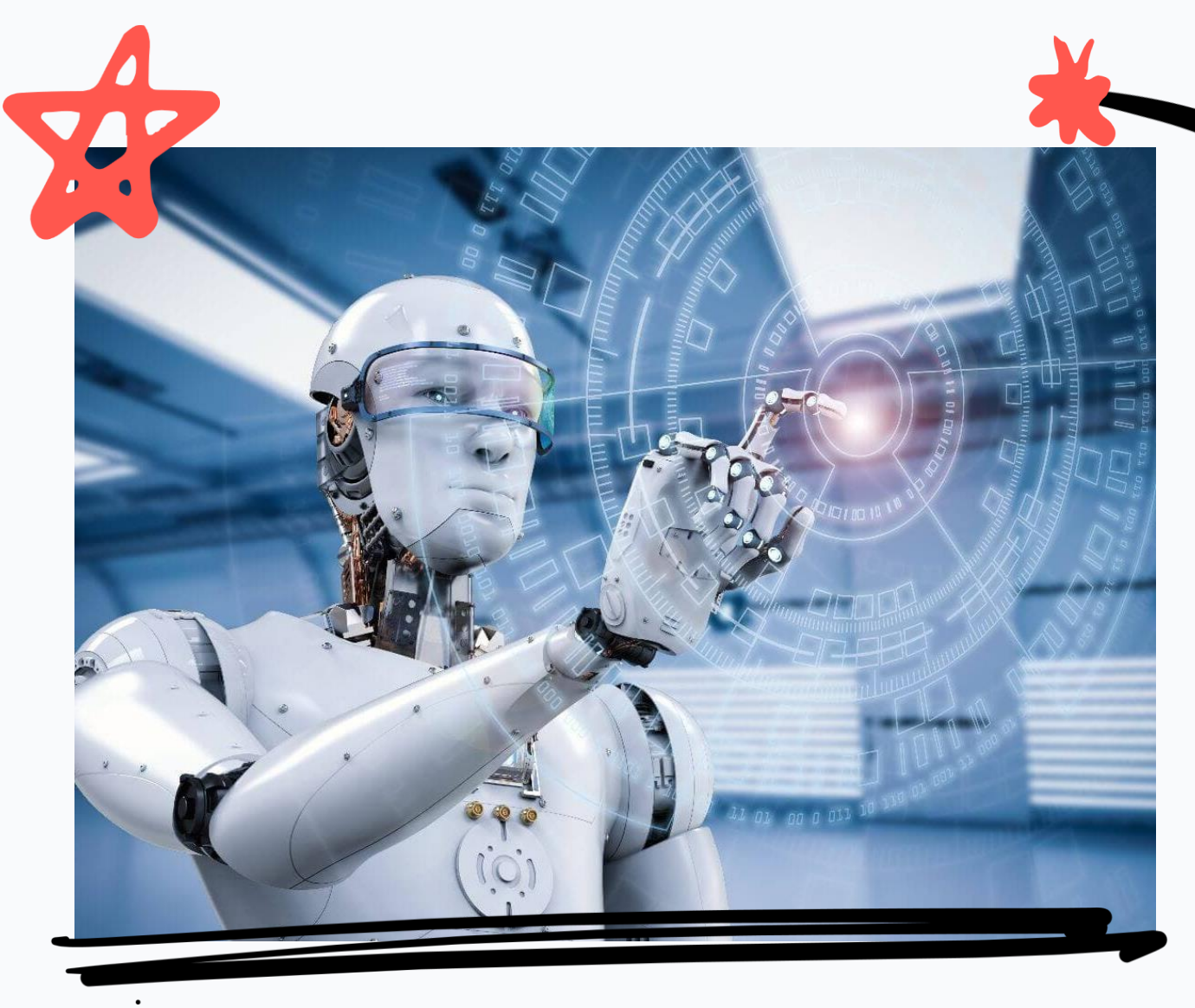

*Захарова Елена Николаевна* **Алгоритмическая конструкция «Следование»**

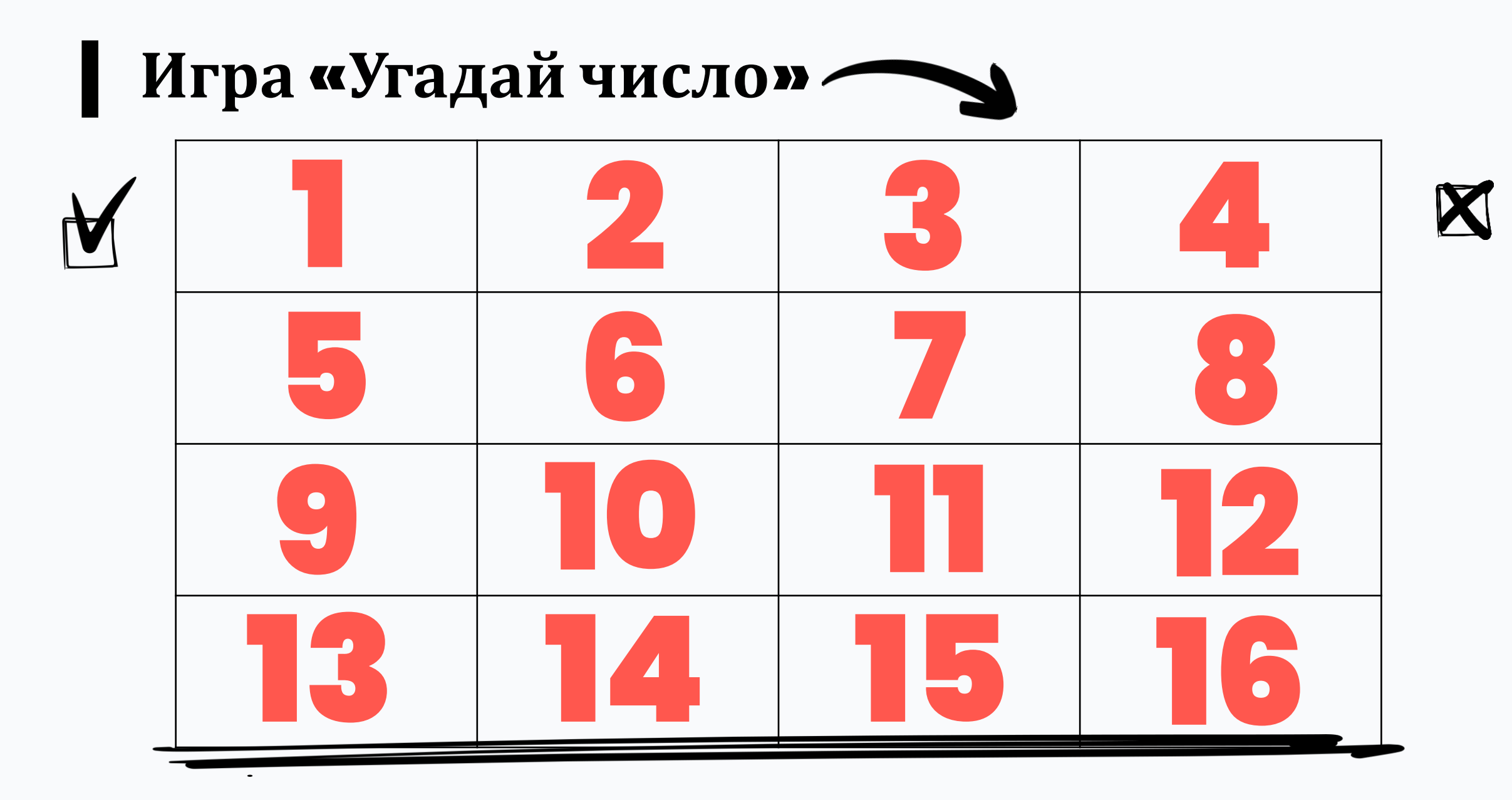

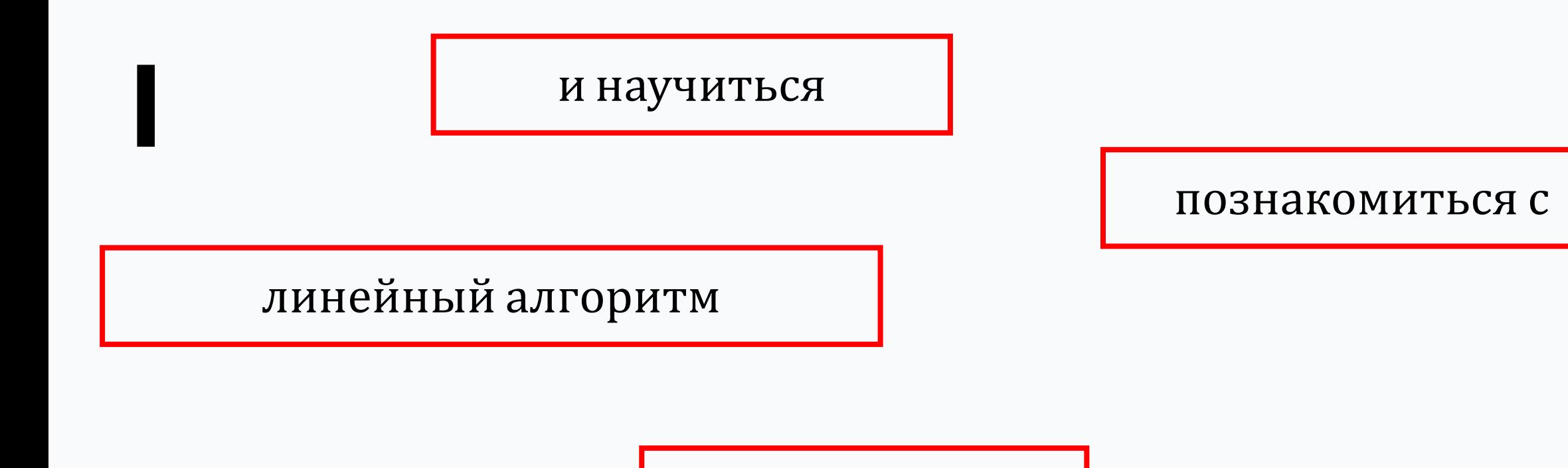

разрабатывать

алгоритмической конструкцией

«следование»

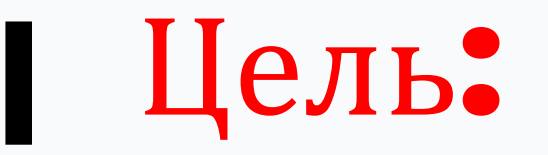

## Познакомиться с алгоритмической конструкцией «следование» и научиться разрабатывать линейный алгоритм.

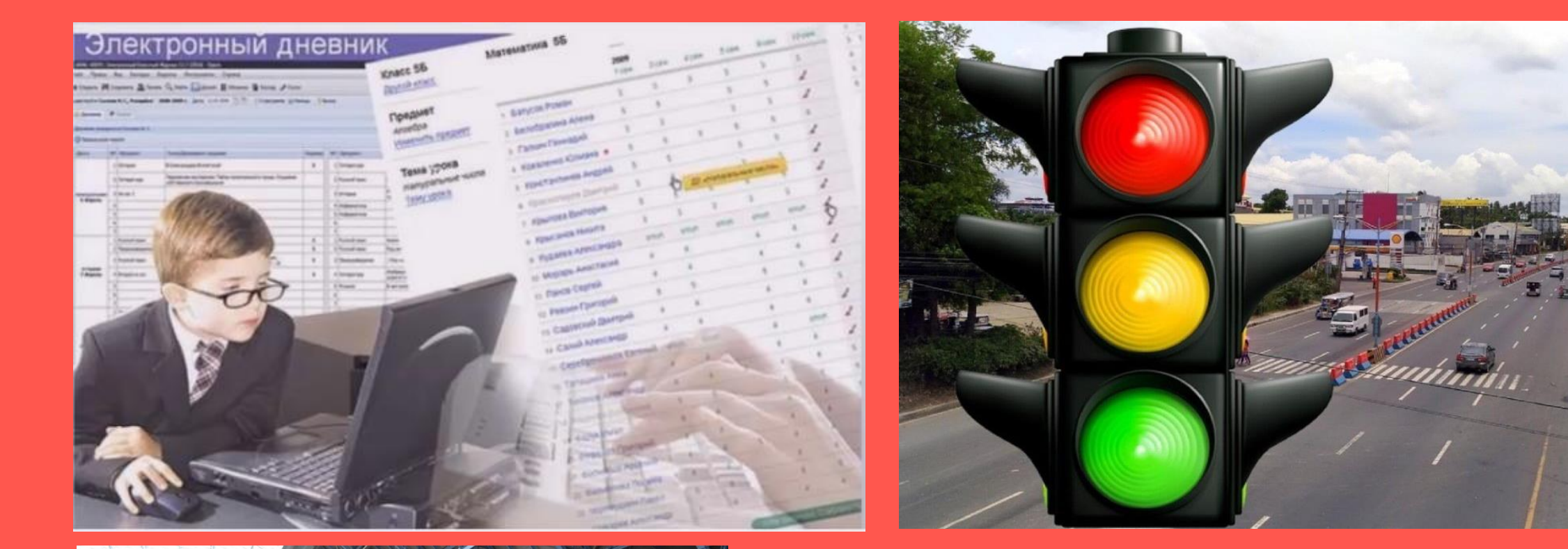

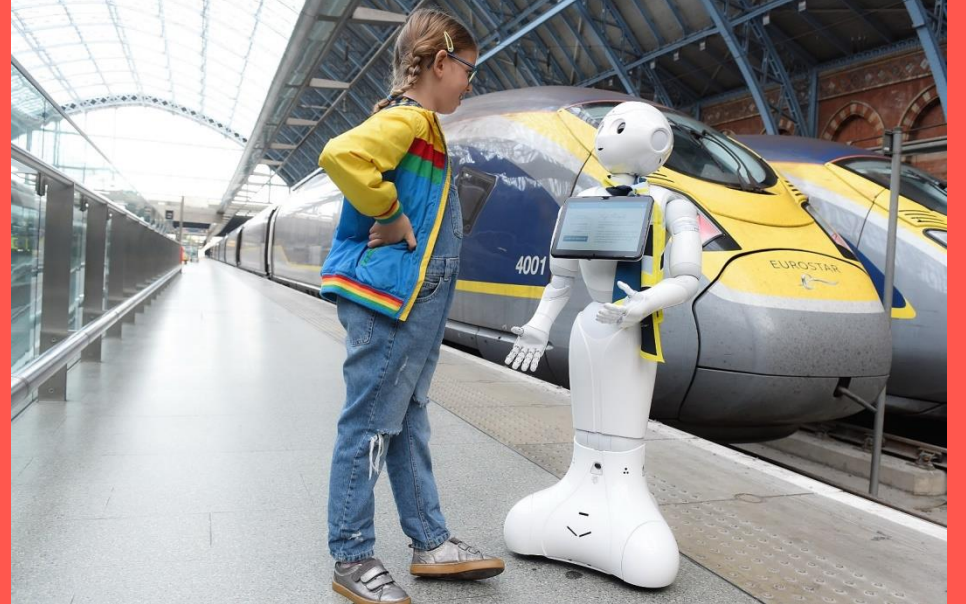

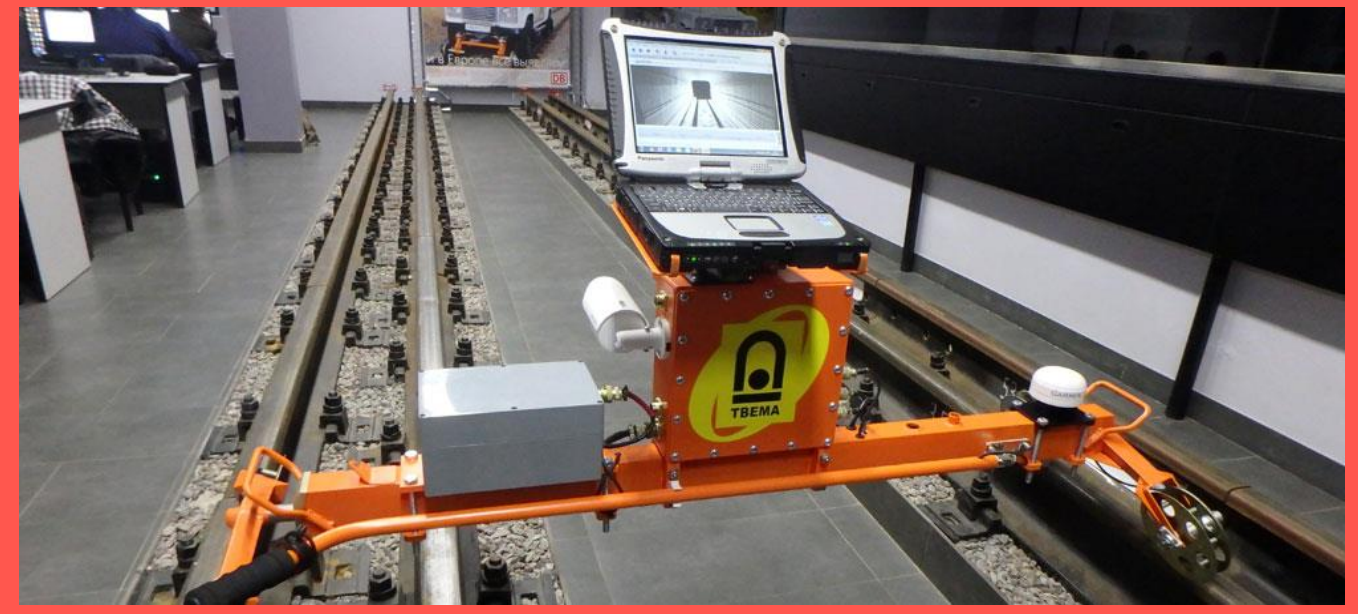

**YOURSITE.RU.** 

Следование - алгоритмическая конструкция, отображающая естественный, последовательный порядок действий. Onpederence Deucmbue 1 Алгоритмы, в которых используется только структура «следование», называются Deucmbue 2 линейными алгоритмами

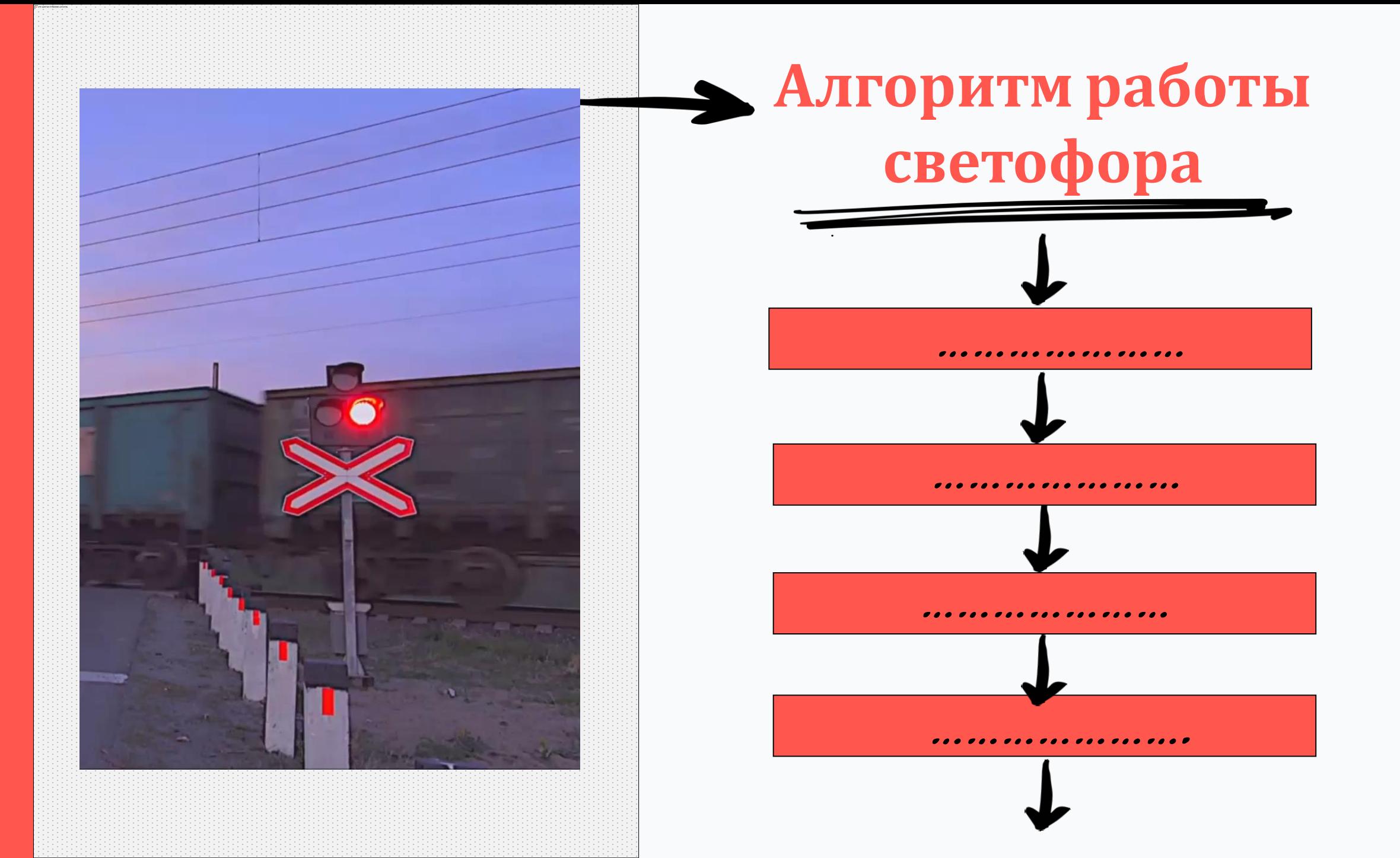

## **Виртуальный робот «Модель платы Arduino»**

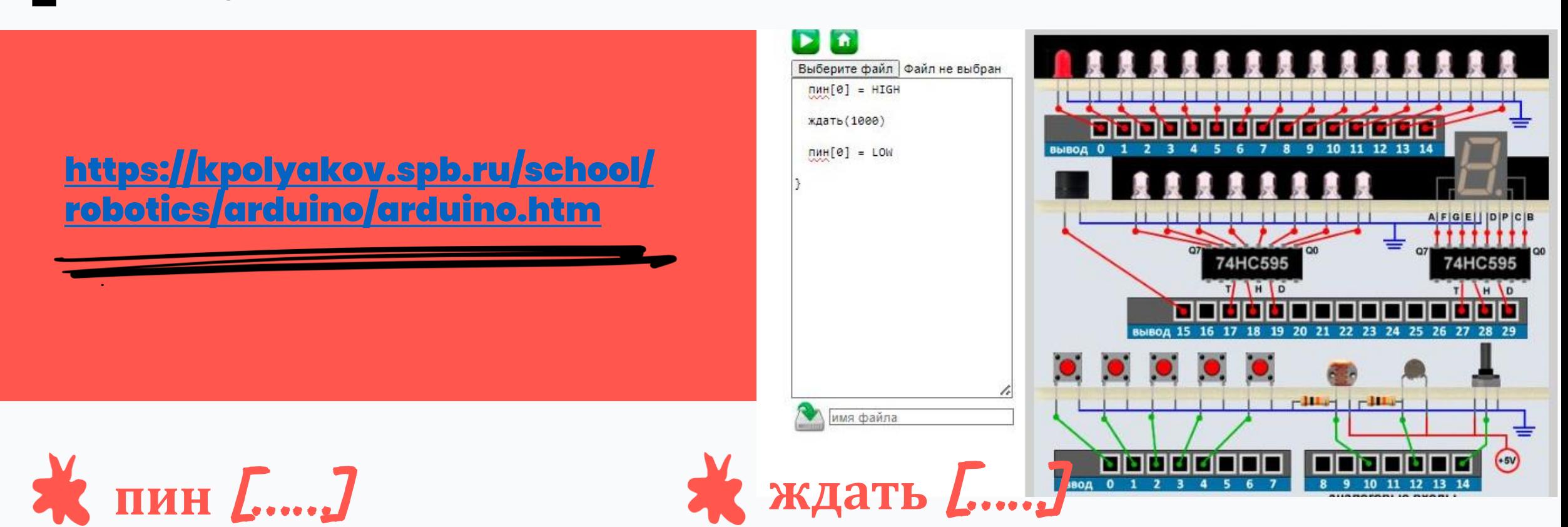

**пин** – это команда для контакта ввода и вывода. Имеет 1 параметр – номер пина 2 значения: HIGH LOW

**ждать** – команда времени измеряется в мс, предназначена для изменения действий

 $1 \text{ cek} = 1000 \text{ mc}$ 

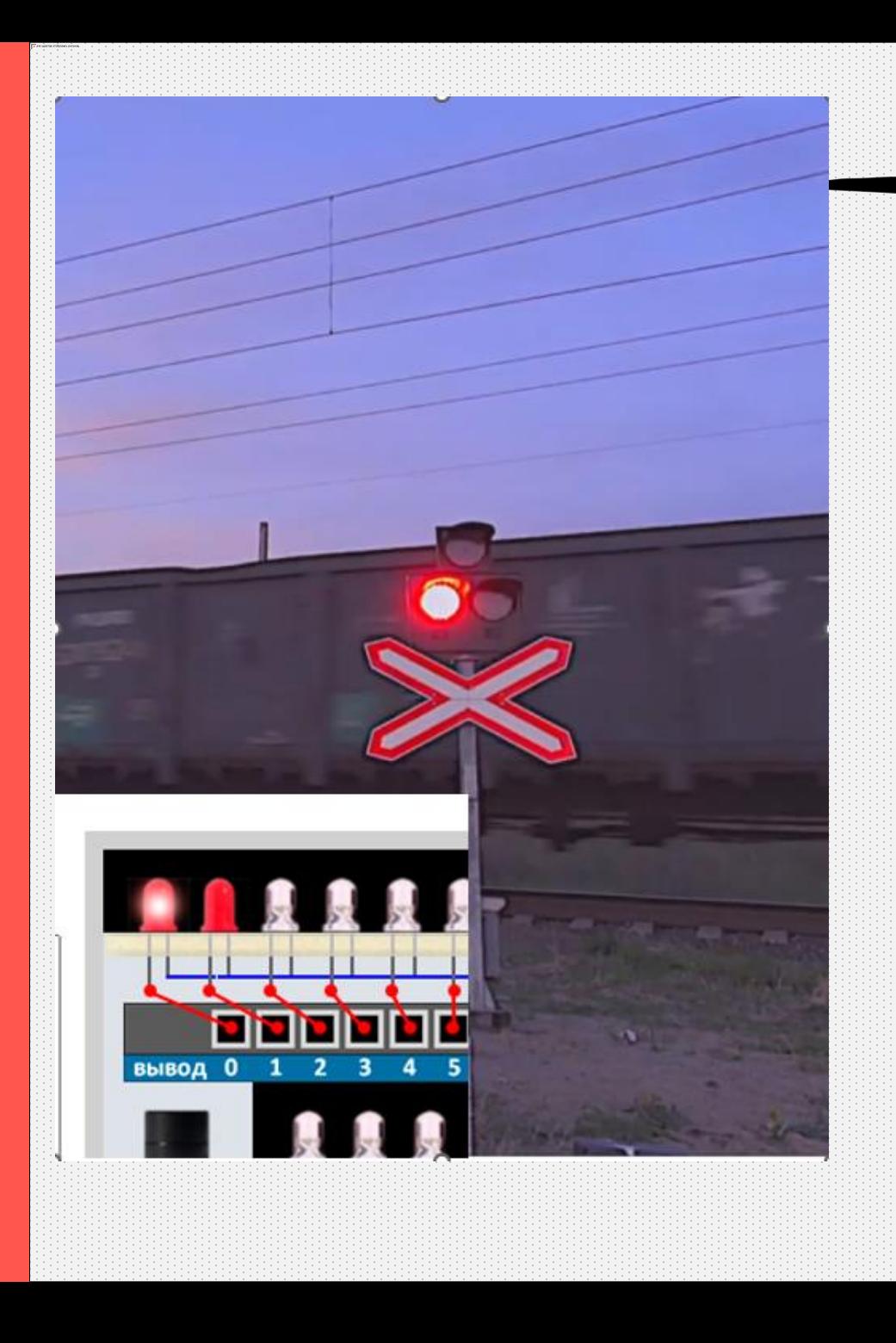

## **Алгоритм работы светофора для виртуального робота**

**…………**

**пин[0]=HIGH**

**пин[0]=LOW**

**выключен**

**ждать(1000) пин[1]=LOW пин[1]=HIGH**

**выключен**

**включен**

**включен**

## **Алгоритм работы дорожного светофора**

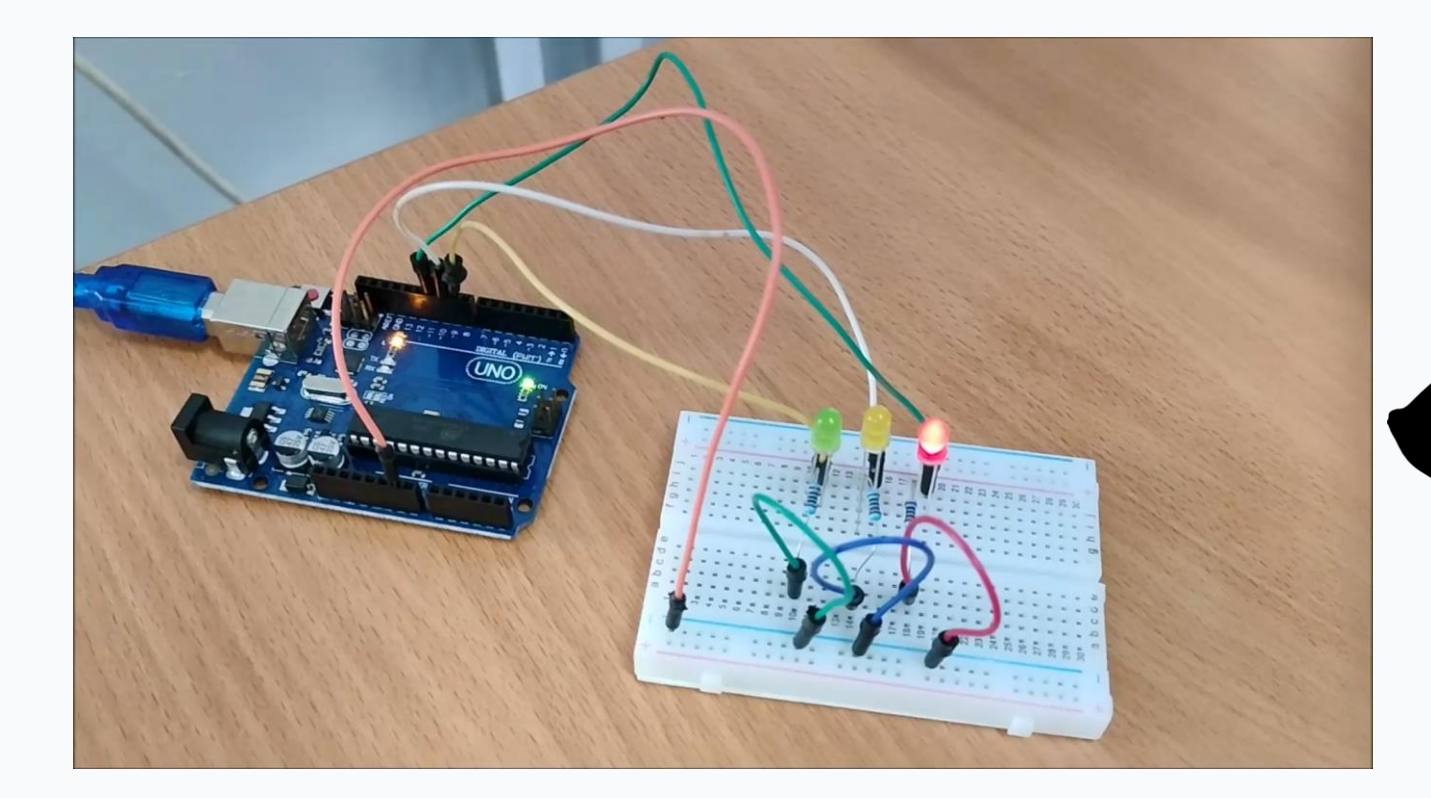

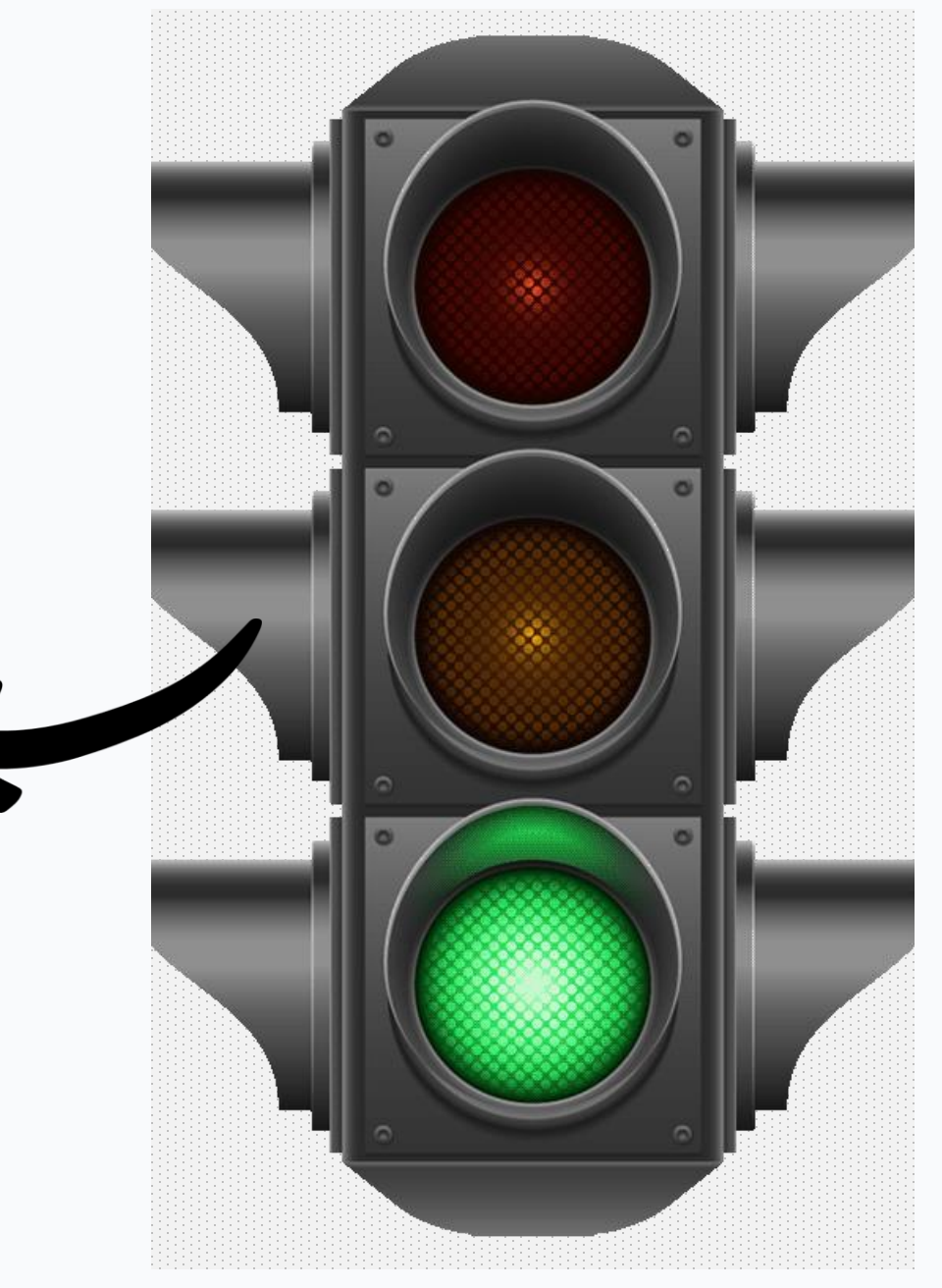

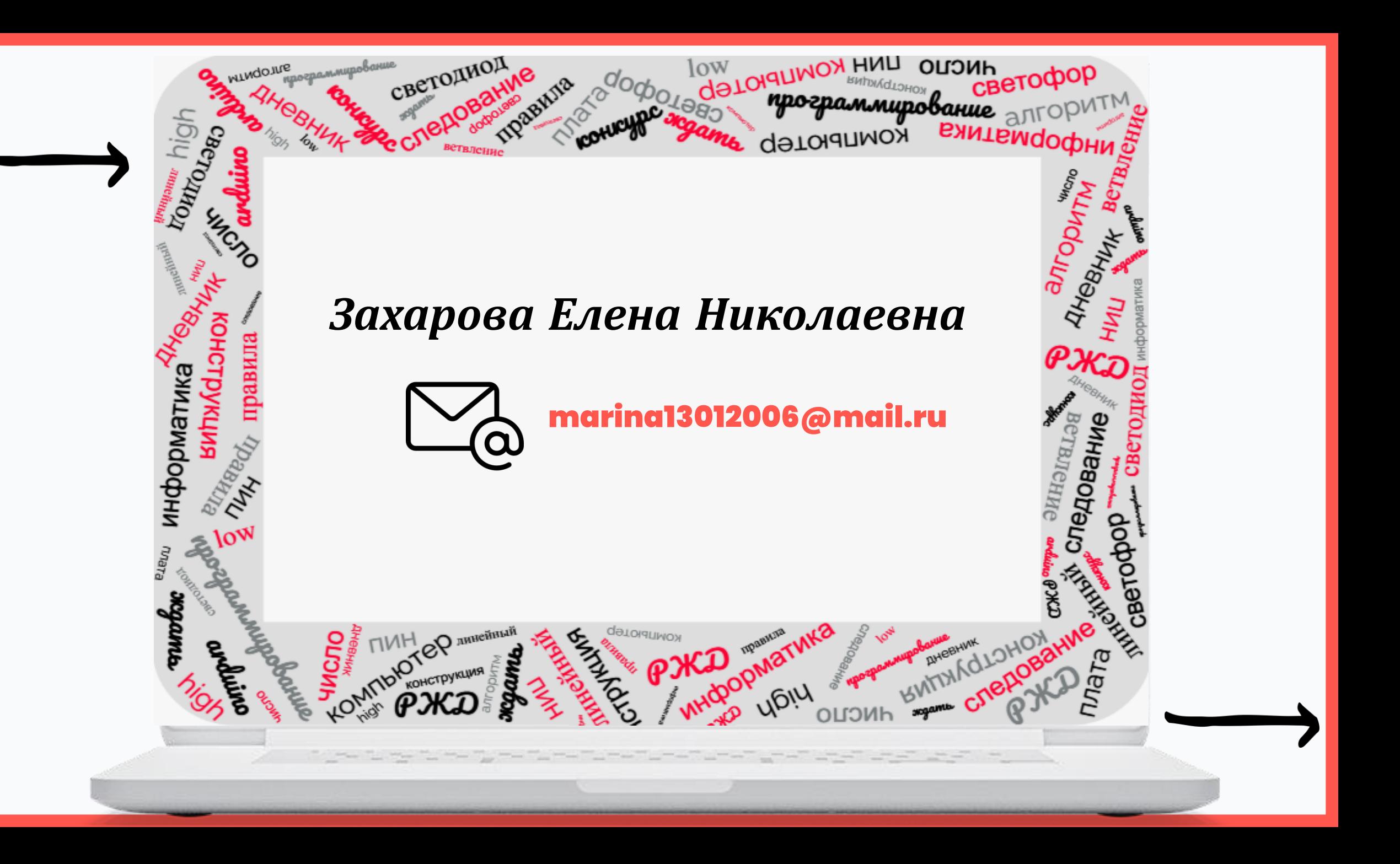